## WAYNE STATE UNIVERSITY OFFICE OF THE REGISTRAR Override Code Information

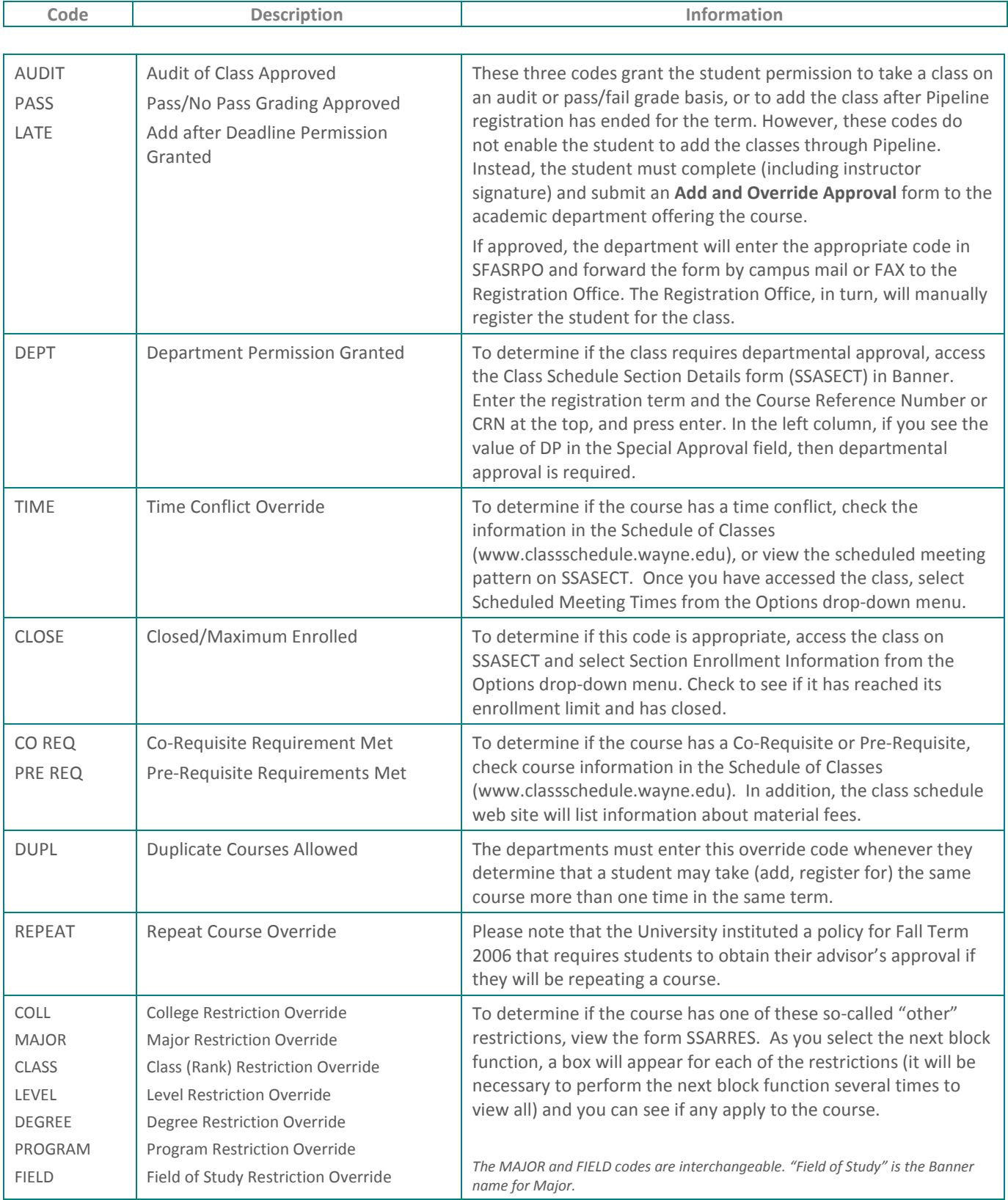

To learn how to perform overrides, access the how-to video from the Advisor's Menu in Faculty Pipeline.

To see Error Codes applied to a specific student's record, access the SFASTCA form and enter the Banner student ID and registration term.